**UNIVERSIDADE SAGRADO CORAÇÃO** 

**HUGO SHIGUERU SAKATA** 

# **TI-VERDE: EFICIÊNCIA ENERGÉTICA COM O CONTROLE AUTOMÁTICO DE LUMINOSIDADE DE MONITORES LCD**

BAURU 2010

**HUGO SHIGUERU SAKATA** 

# **TI-VERDE: EFICIÊNCIA ENERGÉTICA COM O CONTROLE AUTOMÁTICO DE LUMINOSIDADE DE MONITORES LCD**

Trabalho de Conclusão de Curso apresentado ao Centro de Ciências Exatas e Sociais Aplicadas como parte dos requisitos para obtenção do Título de Bacharel em Ciência da Computação, sob orientação do Prof. Ms. Anderson Francisco Talon.

BAURU 2010

## **HUGO SHIGUERU SAKATA**

# **TI-VERDE: EFICIÊNCIA ENERGÉTICA COM O CONTROLE AUTOMÁTICO DE LUMINOSIDADE DE MONITORES LCD**

Trabalho de Conclusão de Curso apresentado ao Centro de Ciências Exatas e Sociais Aplicadas como parte dos requisitos para obtenção do Título de Bacharel em Ciência da Computação, sob orientação do Prof. Ms. Anderson Francisco Talon.

Banca examinadora:

Prof° Ms. Anderson Francisco Talon Universidade do Sagrado Coração

Prof° Esp. Henrique Pachione Martins Universidade do Sagrado Coração

Prof. Ms. Patrick Pedreira Silva Universidade do Sagrado Coração

Bauru, 10 de dezembro de 2010.

## **RESUMO**

Após a revolução industrial houve muitas mudanças no mundo, porém pouco foi considerado quanto às alterações ambientais causadas por tais mudanças, como o caso do aquecimento global. Baseado em estudos, cientistas do mundo chegaram à conclusão que a causa deste mal são as emissões de certos gases na atmosfera, gerados em queimadas de combustíveis e desmatamento causado para geração de energia. Portanto este trabalho baseia-se em diminuir os gastos energéticos computacionais a fim de diminuir a quantidade de energia gerada para suprir o mundo, já que a energia poupada poderá ser utilizada em algo mais útil a humanidade. Foi desenvolvido um software que teve como objetivo melhorar a eficiência energética computacional extraindo características da luminosidade do ambiente e alterar o brilho do monitor, desta forma evitando a constante utilização deste brilho em 100%, que é onde há gastos excessivos de energia em um computador. Para isso este software capta imagens de uma webcam e altera o brilho do monitor, onde a escolha do nível de luminosidade para o monitor, se dá por meio de uma análise de histograma, extraindo assim qual seu maior índice de luminosidade e desta forma regulando o monitor. Feito testes de tempo de duração de bateria em notebook, podemos concluir que com a utilização do sistema desenvolvido há um ganho em eficiência enérgica, portanto um computador utilizando tal software poderá ter seu tempo de uso aumentado, ou sua energia consumida diminuída, porém variando de acordo com a luminosidade do ambiente em que o computador for utilizado.

**Palavras-chave:** TI VERDE. Eficiência Energética. Brilho. Monitor. Webcam.

## **ABSTRACT**

After the industrial revolution there have been many changes in the world, but little was considered as environmental changes caused by such changes, as the case of global warming. Based on studies, world's scientists have concluded that the cause of this evil are the emissions of certain gases in the atmosphere from fires in fuels and deforestation due to power generation. So this work is based on reducing the energy demand computing in order to decrease the amount of power generated to meet the world already that the energy saved could be used on something more useful to humanity. We developed a software that aims to improve the computational efficiency of extracting features ambient brightness and change the brightness of the monitor, thus avoiding the use of constant brightness by 100%, which is where there excessive expenditures of energy on a computer. For this, the software captures images from a webcam and alters the brightness of the monitor, where the choice light level for the monitor is done through an analysis of histogram, extracting what their highest brightness and this way regulating the monitor. Done testing time battery life in notebook, we can conclude that using the system developed there is a strong gain in efficiency, so using such a computer software may have increased use of your time or your energy consumption decreased but varying according to the brightness of the environment in which the computer is used.

**Keywords:** Green IT. Energy Efficiency. Brightness. Monitor. Webcam.

"Quando a última árvore for derrubada, o último peixe for pescado e o último rio tiver secado, é que vocês vão entender que dinheiro não se come." (Greenpeace)

## **LISTA DE ILUSTRAÇÕES**

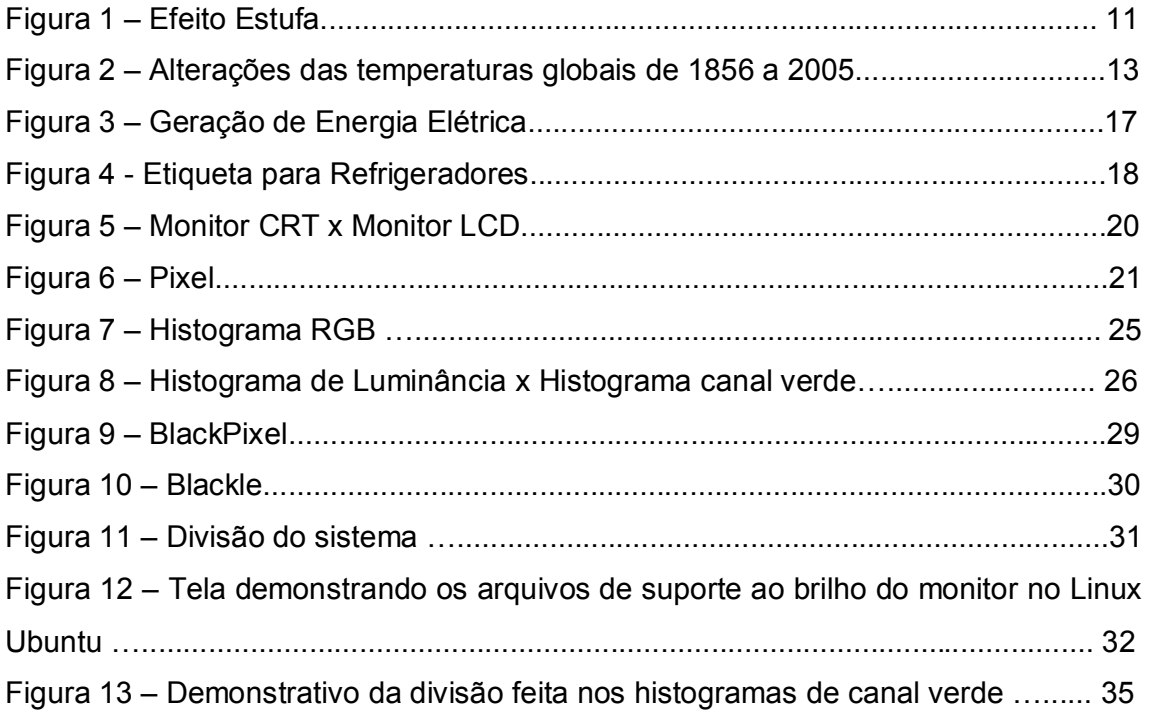

## **LISTA DE QUADROS**

Quadro 1 - Impactos globais em caso de temperaturas acima da esperada.............13

## **LISTA DE TABELAS**

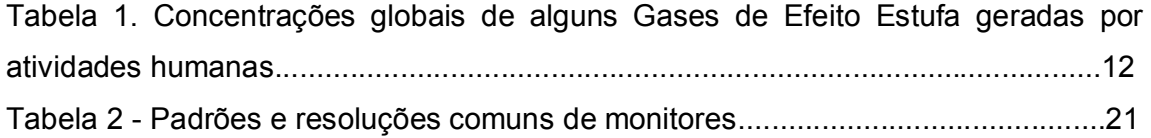

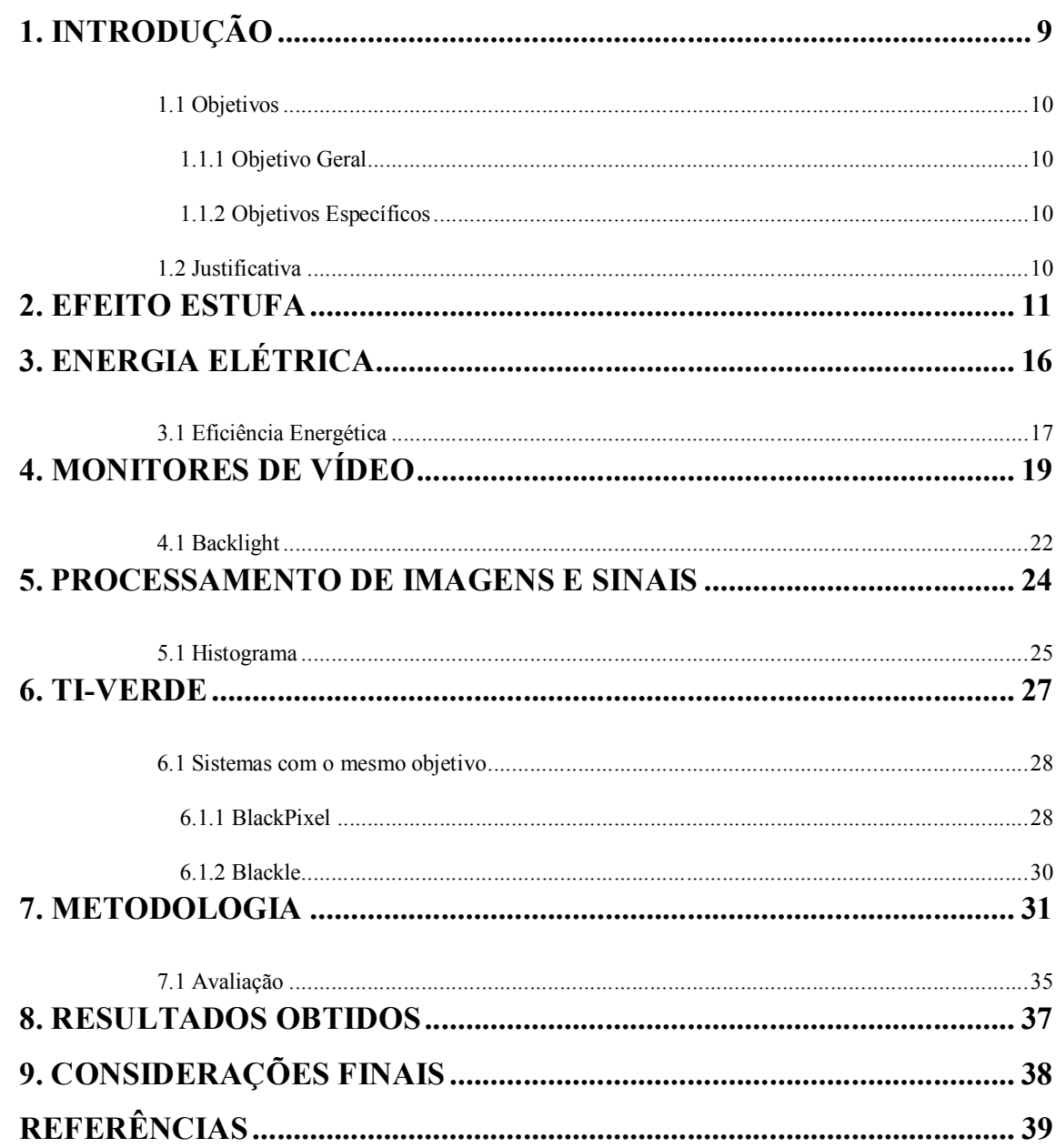

# **SUMÁRIO**

## **1. INTRODUÇÃO**

As ações vindas da evolução sócio econômica mundial tem provocado alterações consideráveis no clima. Um dos principais responsáveis é a emissão descontrolada do gás carbônico (CO2) causando o efeito estufa, também conhecido como aquecimento global, que é basicamente o isolamento térmico do planeta por efeito da presença de certos gases na atmosfera (FOLHA, 1996).

Sabemos hoje que a melhor forma de conter os avanços do aquecimento global é a redução do desmatamento aliada à adoção de um pacote de eficiência energética e fontes não-convencionais de energia, como solar-térmica, eólica e biomassa sustentável. (WWF, [200-]b)

Tendo como base a eficiência enérgica voltada ao computador, é válido conhecer que em todos os equipamentos que o formam, como os discos rígidos, processadores e memórias, o monitor consome cerca de 50% da energia (PRADO, 2005), porém mesmo sabendo que um monitor LCD tem uma economia de 50% sobre os monitores CRT (ENERGY, 2002), por que não gastar menos? Sabemos que os monitores são utilizados sem regulagem de iluminação de acordo com o ambiente, normalmente sempre utilizado no nível máximo, então por que não desenvolver um sistema autônomo que faça este controle para o usuário? Com este trabalho foi desenvolvido um sistema autônomo de controle de brilho em monitores LCDs, tendo como objetivo melhorar ainda mais esta economia proporcionada por estes monitores.

## **1.1 Objetivos**

## **1.1.1 Objetivo Geral**

Desenvolver um sistema com o intuito de melhorar a eficiência energética de um computador através do controle automático da luminosidade do monitor LCD.

## **1.1.2 Objetivos Específicos**

Diminuir os gastos energéticos computacionais, de modo que um computador possa ser mais eficiente energeticamente;

Melhorar a forma de utilização de um monitor LCD, tendo em vista que hoje poucos são aqueles que o utilizam corretamente, regulando-o de acordo com o ambiente, onde este controle será efetuado com o emprego de um software desenvolvido que capta as imagens enviadas pela webcam, e conclui qual nível usar no monitor por meio do processamento desta imagem. Desta forma evitando a constante utilização do monitor com luminosidade a 100%.

## **1.2 Justificativa**

Justifica-se a necessidade da realização deste trabalho como uma opção de software com fins ambientais, onde o foco principal é o combate às emissões de gases de efeito estufa através da eficiência energética. E apresentar uma ferramenta economicamente viável e de uso facilitado, onde o usuário poderá contribuir para um futuro melhor, economizar em seus gastos financeiros e aumentar o tempo de vida útil de computadores portáteis.

## **2. EFEITO ESTUFA**

A atmosfera é altamente transparente à luz solar, porém cerca de 35% da radiação que recebemos vai ser refletida de novo para o espaço, ficando os outros 65% retidos na Terra.(BORTHOLIN, 2003)

Como podemos visualizar na Figura 1, o efeito estufa consiste na ação do dióxido de carbono e outros gases sobre os raios infravermelhos refletidos pela superfície da Terra, reenviando-os para ela, mantendo assim uma temperatura estável no planeta. Ao irradiarem a Terra, parte dos raios luminosos oriundos do Sol são absorvidos e transformados em calor, outros são refletidos para o espaço, mas só parte destes chega a deixar a Terra, em conseqüência da ação refletora que os chamados "Gases de Efeito Estufa" têm sobre tal radiação reenviando-a para a superfície terrestre na forma de raios infravermelhos.(BORTHOLIN, 2003)

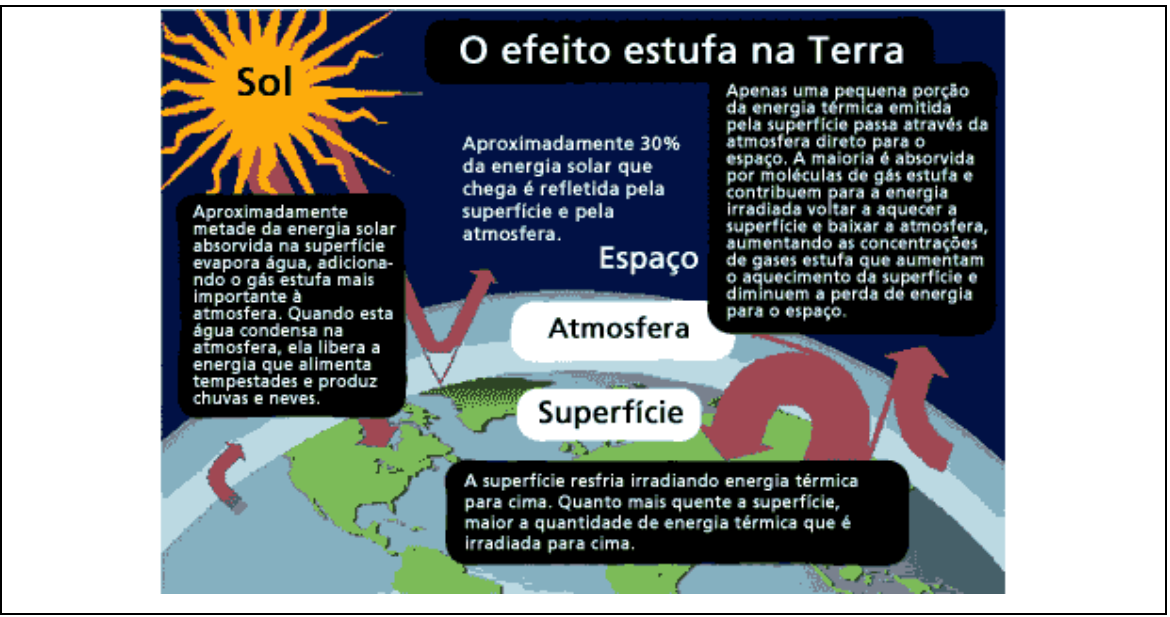

**Figura 1 – Efeito Estufa** 

Fonte: Grabianowski, 2009

O efeito estufa sozinho não é ruim, já que permite que a Terra fique aquecida suficientemente para que a vida continue, mas sim o aquecimento global que é causado pelo aumento do efeito estufa. (GRABIANOWSKI, 2009)

O efeito estufa é provocado por alguns gases, formados pelo dióxido de carbono (CO2), metano (CH4), óxido nitroso (N2O) e clorofluorcarbonetos (CFCs), que impede que a radiação proveniente da superfície aquecida do planeta se dissipe (FOLHA, 1996), super aquecendo o Planeta Terra.

Para grande parte da comunidade científica, o aquecimento global é o aumento descontrolado destes gases, que faz com que o efeito estufa aqueça exageradamente o planeta. (ALVES, 2009)

É possível verificar na Tabela 1 a variação dos índices obtidos nos anos de 1750 e 1998, e podemos concluir que no intervalo de aproximadamente 250 anos houve quase 100% de aumento e nos índices de CH4 ocorreu uma alta superior ao dobro.

|                     | CO <sub>2</sub> | CH <sub>4</sub>   | <b>N2O</b>        |
|---------------------|-----------------|-------------------|-------------------|
|                     | (gás carbônico) | (metano)          | (óxido nitroso)   |
| Concentração em     | $280$ ppm       | 700 ppb           | $270$ ppb         |
| 1750                |                 |                   |                   |
| Concentração em     | 365 ppm         | $1745$ ppb        | $314$ ppb         |
| 1998                |                 |                   |                   |
| Taxa de alteração a | 1,5 ppm / ano b | 7,0 ppb $/$ ano b | $0,8$ ppb / ano b |
| Residência na       | $50 - 200$      | 12                | 114               |
| Atmosfera (anos)    |                 |                   |                   |

**Tabela 1. Concentrações globais de alguns Gases de Efeito Estufa geradas por atividades humanas.** 

Legenda: ppm = partes por milhão; ppb = partes por bilhão; a – Calculada durante o período de 1990 a 1999; b – A taxa para CO2 tem flutuado entre 0,9 e 2,8 ppm/ano e para CH4 , entre 0 e 13; ppb/ano durante o período de 1990 a 1999.

Fonte: Fonseca, [2004?]

Se acompanharmos a Figura 2, onde a linha representa a temperatura média de 150 anos, podemos verificar que desde a Revolução Industrial, a temperatura média global aumentou cerca de 0,8º C. Os cientistas atribuem a maior parte deste aumento a queima de combustíveis fósseis (gasolina, carvão e outros) e o desmatamento. E limitaram a uma temperatura média de menos de 2º C acima do nível pré-Revolução Industrial para evitar impactos perigosos e irreversíveis sobre a natureza, a humanidade e a economia global. (WWF, [200-]a)

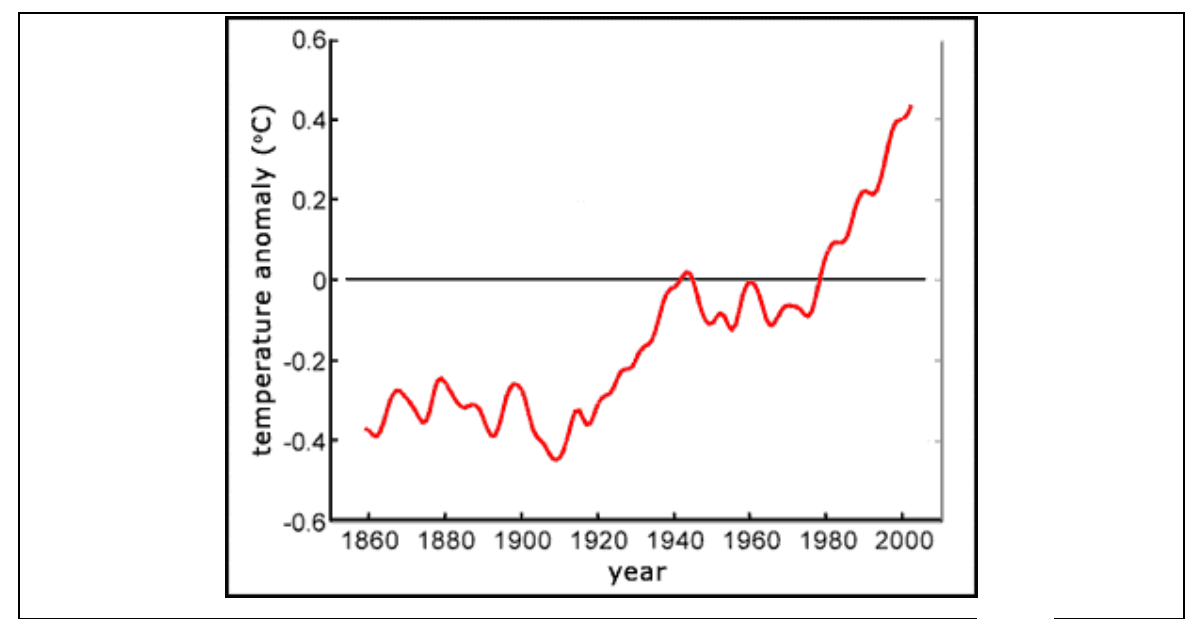

**Figura 2 – Alterações das temperaturas globais de 1856 a 2005.** 

Fonte: Help Save The Climate, [200-]

Baseados no Quadro 1 podemos conhecer algumas consequências previstas caso a temperatura média mundial atinja 2º C e 3º C:

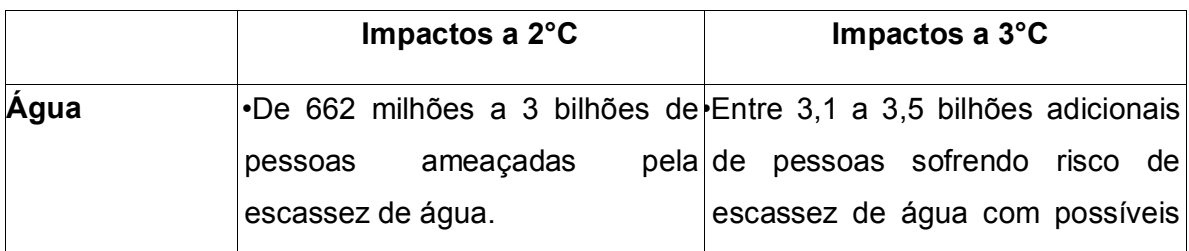

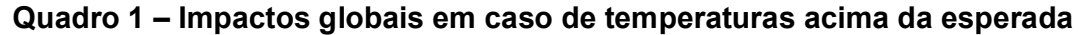

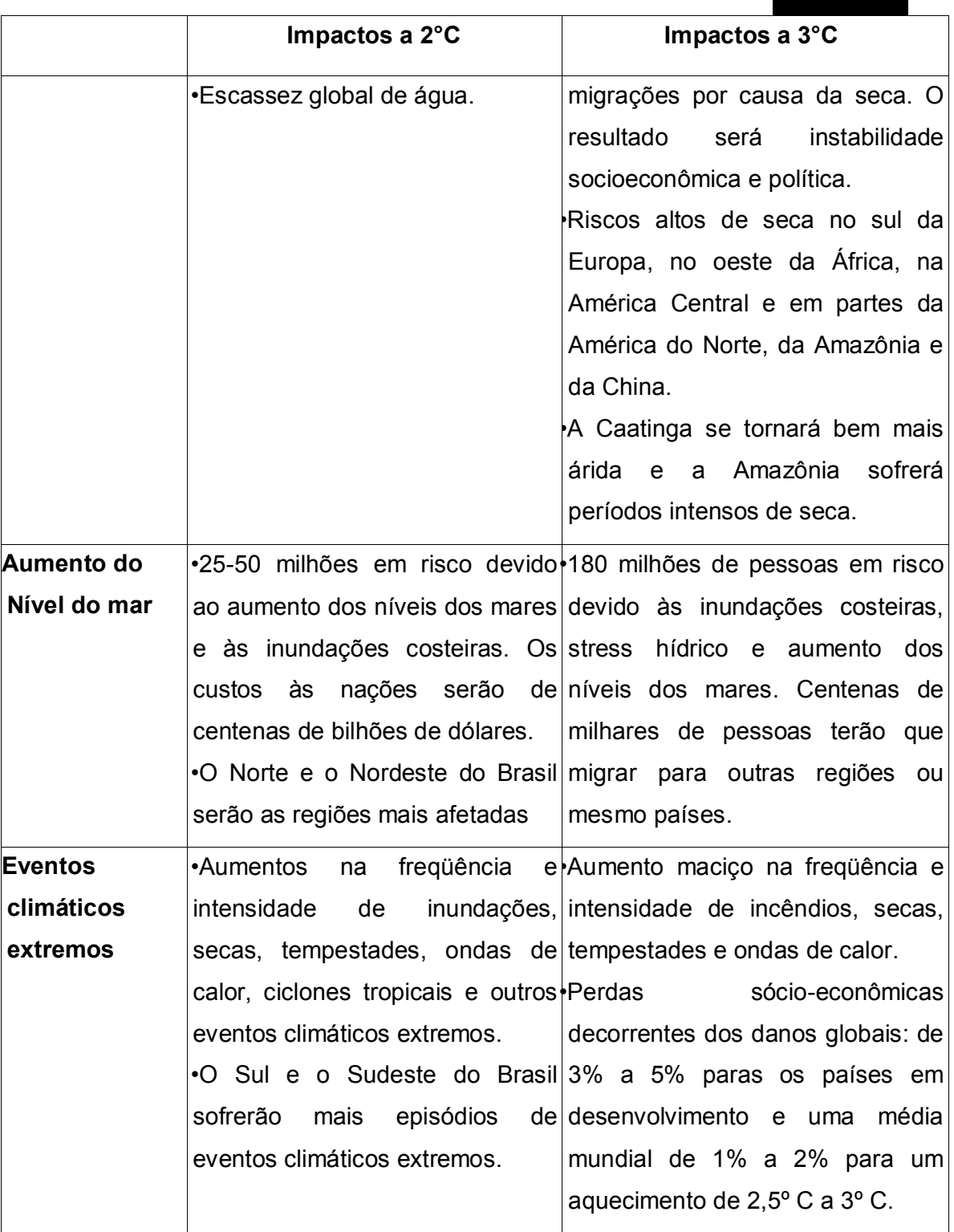

14

Fonte: WWF, [200-]a

Segundo o relatório desenvolvido pelo órgão ligado à ONU, Painel Intergovernamental de Mudanças Climáticas (IPCC, do inglês), composto por cientistas de 100 países, o efeito estufa (aquecimento global) já vem provocando mudanças em nosso planeta. De acordo com este relatório mais de um bilhão de pessoas na Ásia serão ameaçadas com secas ou enchentes e 175 milhões de crianças sofrerão durante anos, e ainda poderá custar até 20% do PIB global anual nas próximas décadas.(WWF, [200-]b)

Ainda baseado neste relatório, é possível reverter o quadro crítico em que nos encontramos, se medidas de redução de emissões de GEE (Gases de Efeito Estufa) forem tomadas antes de 2015. Onde a humanidade deverá diminuir em 50% a 85% das emissões.(WWF, [200-]b)

Uma das medidas que poderão ser adotadas é o planejamento do futuro elétrico de cada país. Segundo o relatório "Agenda Elétrica Sustentável 2020 - Estudo de Cenários para um Setor Elétrico Brasileiro Eficiente, Seguro e Competitivo", desenvolvido pelo WWF-Brasil (Fundo Mundial da Natureza, do inglês *World Wildlife Fund*) e uma equipe de especialistas da Unicamp, só no Brasil é possível a economia de R\$ 33 bilhões para o consumidor e estabilizar as emissões dos GEE apenas diminuindo o desperdício de energia. (WWF, [200-]b)

## **3. ENERGIA ELÉTRICA**

A energia elétrica é a capacidade de uma corrente elétrica realizar trabalho. Sem ela os avanços tecnológicos dos últimos séculos jamais existiriam. Equipamentos eletroeletrônicos como computador, televisão, aparelhos de som e diversos outros só existem graças a ela. (CAVALCANTE, 2009)

Sua descoberta é atribuída ao filósofo grego Tales de Mileto e seus experimentos com cargas elétricas, na Grécia antiga (CAVALCANTE, 2009), e ao físico britânico Joseph John Thomson que em 1897 descobriu o elétron, a partícula elementar de carga negativa. (MARTINS, [2004?])

Podemos obter energia elétrica de diversas formas, entre elas podemos citar a geração de eletricidade a partir de um rio nas hidrelétricas, onde a turbina colocada no caminho da água realiza a transformação do seu movimento (energia cinética) em energia elétrica e a modificação efetuada nas centrais termoelétrica a gás, onde é realizada a transformação da energia química das moléculas que constituem o gás natural em energia mecânica e depois em energia elétrica. (PIZA, [2009?])

Para ocorrer estas transformações e a eletricidade chegarem até nossas casas como a conhecemos, existem diversas etapas que podemos visualizar na Figura 3, onde é possível estar dividindo-as em três etapas, a primeira etapa chamada de Energia Primária, é formada pela energia encontrada na natureza como Vento, Quedas d'água, Energia Solar, Combustíveis Fósseis, a segunda etapa chamada de Energia Secundária, é a energia gerada a partir da energia primária, como a eletricidade e a gasolina, e por fim a terceira etapa chamada de Serviços de Energia, que é basicamente a energia secundária transformada em diversas outras formas de energia, como o movimento, calor, frio, som e luz. (INEE, 2001)

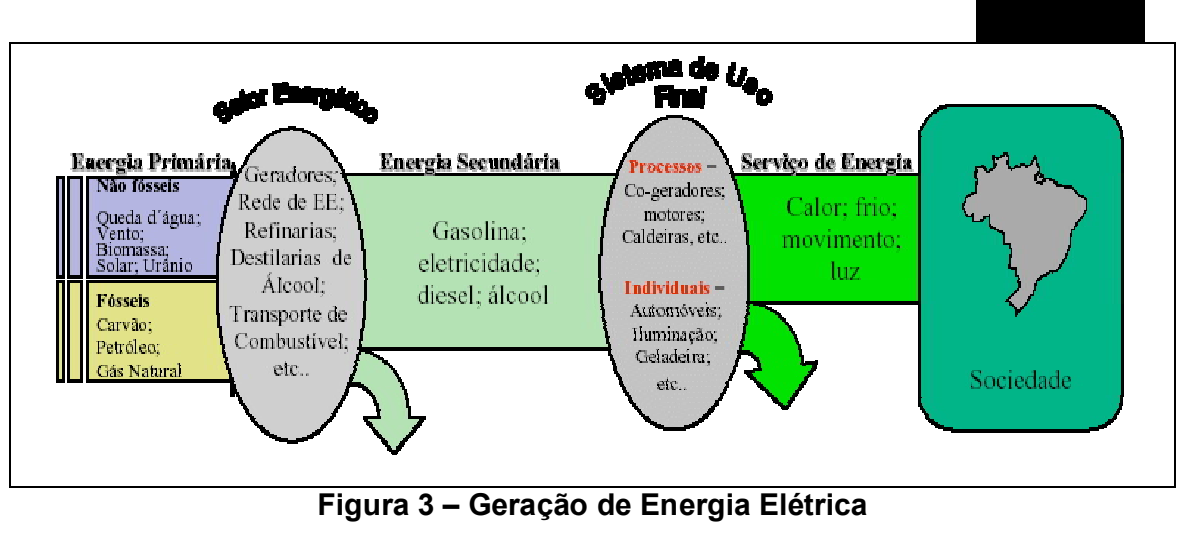

Fonte: INEE, 2001

## **3.1 Eficiência Energética**

Melhorar a eficiência significa reduzir o consumo de energia primária necessária para produzir um determinado serviço de energia. É importante entender que eficiência energética não é o racionamento nem a racionalização forçada, que visa à redução do serviço energético. (INEE, 2001)

Podemos chamar de eficiência energética como a melhor forma de consumo dessa energia, por exemplo, uma lâmpada, seu objetivo é iluminar, porém no processo de transformação da energia elétrica em energia luminosa, é liberada ao ambiente energia térmica (calor), isso é energia perdida, e quanto menor for esta perda melhor será a eficiência de um aparelho. (INEE, [200-])

Para que o consumidor saiba qual o nível de eficiência de um aparelho, foi desenvolvido etiquetas e selos (INMETRO, [200-]a), e existe uma destas etiquetas para cada equipamento, na Figura 4 é possível visualizar uma etiqueta especialmente desenvolvida para os refrigeradores. (INMETRO, [200-]b)

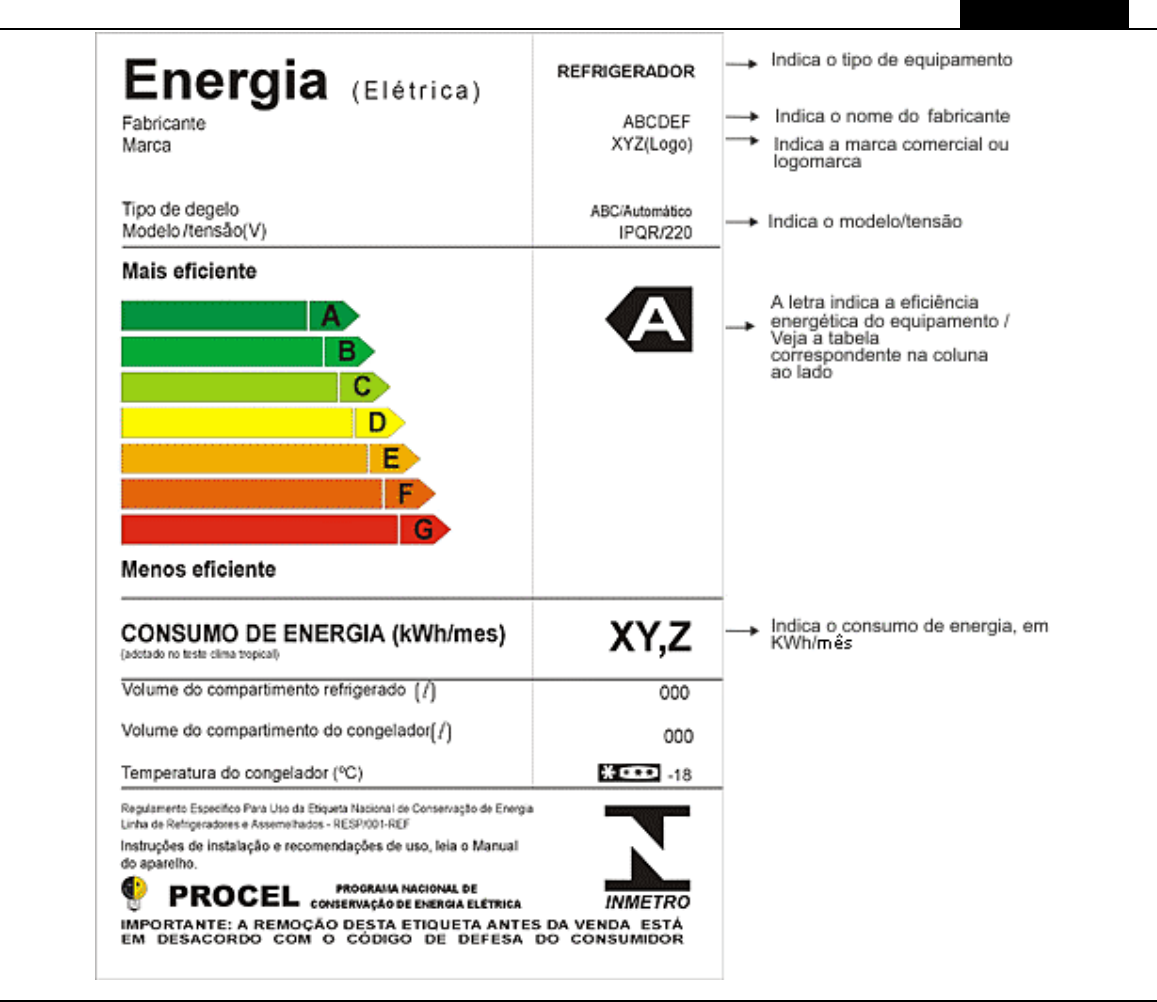

**Figura 4 - Etiqueta para Refrigeradores** 

Fonte: (INMETRO, [200-]b)

Esta etiquetagem é baseada em um programa chamado PBE (Programa Brasileiro de Etiquetagem), que visa orientar o consumidor quanto à eficiência energética de alguns produtos comercializados no País, através de etiquetas informativas, com o objetivo de estimular a racionalização do consumo de energia por meio da utilização de produtos mais eficientes. Onde a etiquetagem permitirá que o consumidor avalie os diversos produtos quanto ao seu rendimento energético e selecione os que lhe trarão maior economia durante sua utilização. (CONPET, [200-])

## **4. MONITORES DE VÍDEO**

O monitor de vídeo é um dispositivo de saída que utiliza uma tela semelhante à de TV como meio de visualização das informações processadas pelo computador. (MANO, 1998), e é um dos dispositivos de saída mais utilizados, exibindo texto, imagens e vídeos. (UFPA, 2010)

Assim pode ser visto na tela as informações do sistema operacional e dos programas (UFPA, 2010) em que o monitor fornece retorno instantâneo ao exibir texto e gráficos quando você trabalha ou se diverte. (CARMACK, 2008)

Hoje a maioria dos monitores utilizados nos computadores são de tecnologia de tela de cristal líquido (LCD, *Liquid Crystal Display*) ou tubo de raios catódicos (CRT, *Cathode Ray Tube*), que podemos visualizá-los na Figura 5, e uma quantidade significante de computadores portáteis utilizam a tecnologia de LCD. Devido ao seu design mais elegante e menor consumo de energia, os monitores LCDs, também conhecidos como monitores de tela plana estão substituindo os CRTs na maioria dos computadores de mesa. (CARMACK, 2008)

Conforme podemos verificar na Figura 5, nos monitores CRTs, o tamanho da tela é medido diagonalmente partindo das bordas externas da caixa do monitor. Isto é, a caixa também está inclusa na medição do tamanho, já nos monitores LCDs, o tamanho da tela é medido diagonalmente a partir da borda da tela, ou seja, a medição não inclui a caixa. (UFPA, 2010)

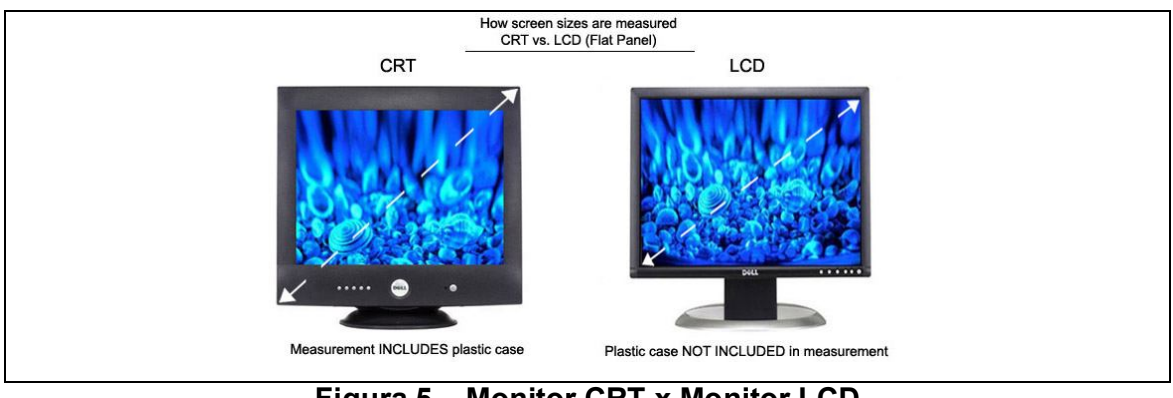

**Figura 5 – Monitor CRT x Monitor LCD**  Fonte: CVCS, [200-]

A formação da imagem nos monitores é composta por pontos, onde quanto menor for o tamanho deste maior será a resolução, e assim a nitidez da imagem. Estes pontos, que podemos visualizá-los na Figura 6, são chamados de pixel, seu nome vem de uma abreviatura de elementos da imagem (*picture elements*) (UFPA, 2010), já a resolução é expressa por meio do número de pixels no eixo horizontal (linhas) e no eixo vertical (colunas) (CARMACK, 2008) denominado pontos por polegada (dpi, *dots per inch*) (UFPA, 2010), como por exemplo, 800x600.

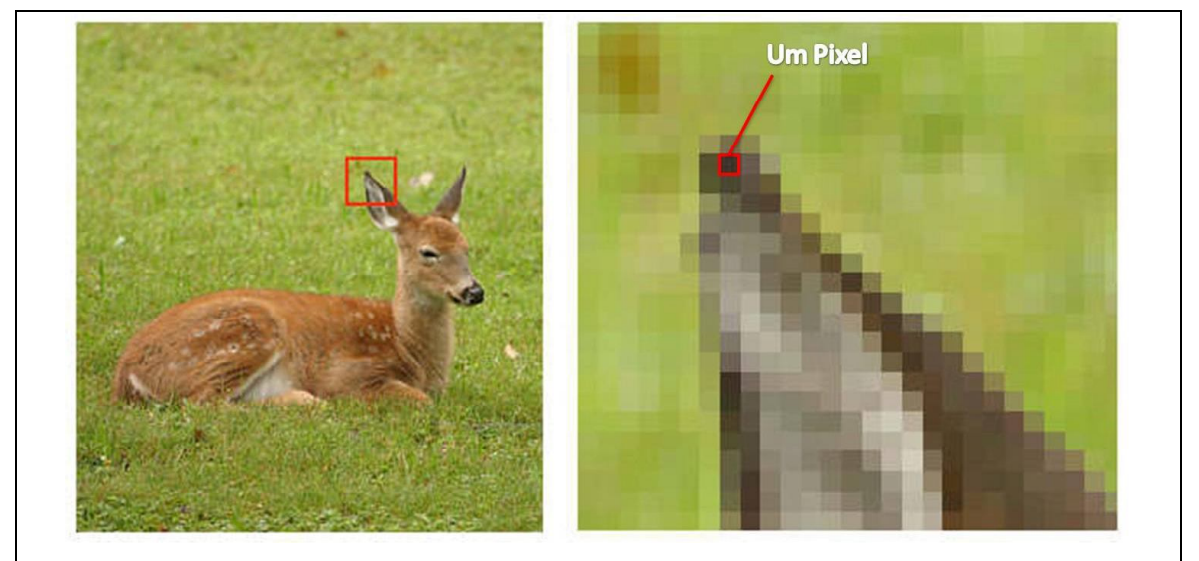

**Figura 6 – Pixel**  Fonte: Multilaser, 2009

A resolução depende de uma série de fatores, inclusive do tamanho da tela (CARMACK, 2008), na Tabela 2 podemos visualizar os padrões das resoluções para alguns monitores**.** 

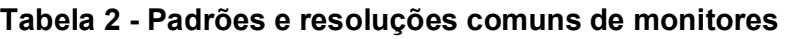

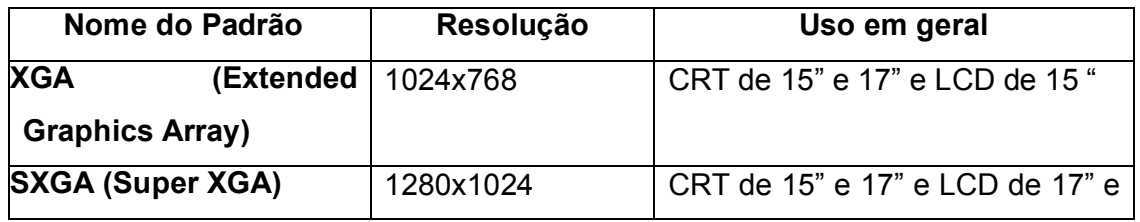

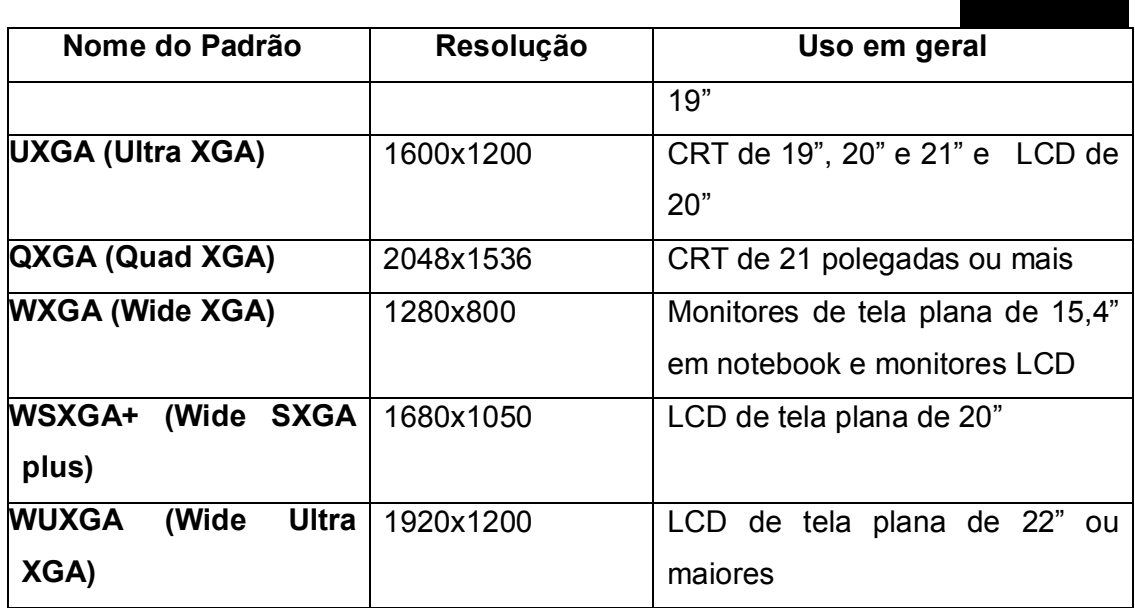

#### Fonte: Carmack, 2008

O monitor LCD (*Liquid Crystal Display* - Monitor de Cristal Líquido) funciona através do bloqueio da luz. É formado por duas peças de vidro polarizado (também chamado de substrato) preenchidas com material de cristal líquido (CARMACK, 2008) e baseia-se no reflexo desta luz através de um conjunto de substâncias de material líquido. (UFPA, 2010)

Uma luz de fundo, emitida por uma fonte de luz chamada *backlight*, passa pelo primeiro substrato. Ao mesmo tempo, correntes elétricas fazem com que as moléculas de cristal líquido se alinhem para formar as variações de luz que passam para o segundo substrato e assim, formem as cores e imagens. (CARMACK, 2008)

## **4.1 Backlight**

É uma fonte de luz normalmente encontrada nas bordas ou atrás das telas LCDs, que melhora o brilho e o contraste da imagem, além de permitir fazer visualizações no escuro. (MORIMOTO, [200-])

Pode ser dividido em três tipos, LED, EL e CCFL: Com uma vida útil de cerca de 100.000 horas, LED (*Light-emitting diode* - Diodo Emissor de Luz) é o tipo mais comum e utilizado de *backlight*. Dividida em duas formas de emissão, iluminação direta e iluminação pelas bordas, possui suporte as cores amarelo, amarelo-verde, alaranjado e vermelho.

A Iluminação direta é uma matriz formada de LEDs sobre a tela de cristal líquido com uma espessura de cerca de cinco mm e com alta iluminação.

A Iluminação pelas bordas possui um LED nas laterais e a luz emitida é guiada por um caminho sob a tela de cristal líquido, apesar de possui um menor consumo também possui um menor brilho, e tem uma espessura de um a três mm.

Formado por uma fina membrana orgânica com uma substância fluorescente altamente condutiva, o *backlight* do tipo EL (Eletro-luminescente) tem uma vida útil de três mil a oito mil horas, possui um brilho uniforme, baixa geração de calor e baixo consumo. Sua espessura pode ser de 0,3 a 0,7 mm e suporta as cores brancas, azuis e verdes.

CCFL (Lâmpada fluorescente de catodo frio) é um *backlight* de baixo consumo e dividido em dois tipos: iluminação direta, com uma espessura de cinco mm, e o de iluminação pelas bordas, com espessura de três mm. Possui suporte a cor branca, e uma vida útil de quinze mil horas. (CL, 2006)

#### **5. PROCESSAMENTO DE IMAGENS E SINAIS**

O interesse em métodos de Processamento Digital de Imagens surgiu, principalmente, da necessidade de melhorar a qualidade da informação das imagens para interpretação humana. O objetivo principal do uso de processamento digital de imagens, basicamente é melhorar o aspecto visual de certas imagens para o analista humano e fornecer outros subsídios para a sua interpretação, inclusive gerando produtos que possam ser posteriormente utilizados em outros processos. Hoje a área de processamento de imagens tem atraído grande interesse. Com a evolução da tecnologia como celulares, câmeras, qualidade de imagens, processamento computacional, bem como o desenvolvimento de novos algoritmos para lidar com sinais bidimensionais está permitindo uma gama de aplicações cada vez maior. (BASTOS, [200-])

Como resultado dessa evolução, a tecnologia de processamento de imagens vem aumentando seu espaço, que incluem as mais diversas áreas, como por exemplo: análise de recursos naturais e meteorologia; transmissão digital de sinais de televisão; análise de imagens biomédicas; análise de imagens metalográficas e de fibras vegetais; obtenção de imagens médicas por ultra-som, radiação nuclear ou técnicas de tomografia computadorizada; aplicações em automação industrial envolvendo o uso de sensores visuais em robôs, etc.(BASTOS, [200-])

Uma imagem digital é uma função bidimensional f(x,y), onde x e y são coordenadas espaciais, e f o valor para qualquer ponto x,y. Uma imagem digital pode ser considerada como sendo uma matriz cujos índices de linhas e de colunas identificam um ponto na imagem, e o correspondente valor do elemento da matriz identifica o nível de cinza naquele ponto. Os elementos dessa matriz digital são chamados de elementos da imagem ou pixels, quanto mais pixels uma imagem tiver melhor é a sua resolução e qualidade. (BASTOS, [200-]). Baseado neste conceito podemos analisar uma imagem computacionalmente, desta forma processá-la para obtermos diversos tipos de resultado, um deles será abordado no próximo capitulo.

#### **5.1 Histograma**

Histograma é um gráfico formado pela quantidade de pixeis existente em uma imagem e seus respectivos tons, um histograma RGB, formado pelos canais vermelho, verde e azul, é produzido quando o computador varre a imagem em cada um desses valores de brilho RGB e conta quantos pixels há em cada nível de 0 a 255. (EUGENIO, 2008). Existem diversos tipos, porém todos se assemelham no resultado visual, como podemos ver na Figura 7.

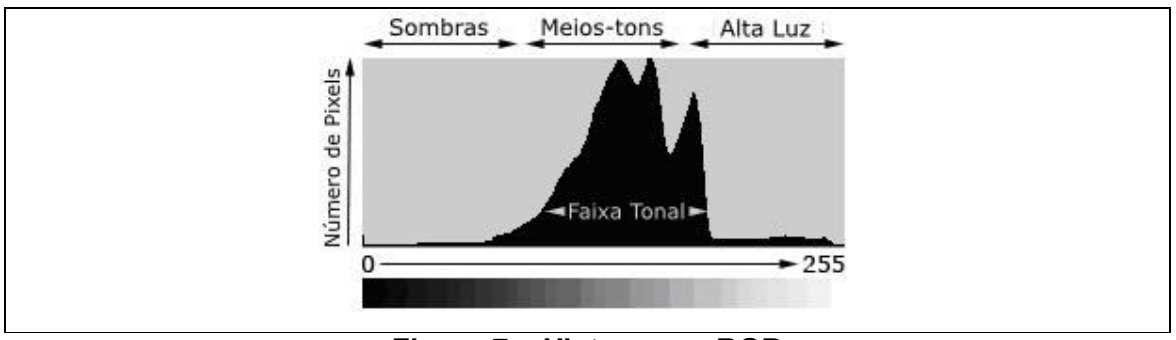

**Figura 7 – Histograma RGB**  Fonte: MCHUGH, [200-]

Houve dois tipos de histogramas que este projeto utilizou, um deles foi o Histograma de luminância e o outro chamado de Histograma de canal verde. Onde o histograma de luminância é formado da mesma forma citada anteriormente, porém como este refere-se à iluminação da imagem, ele é baseado na sensibilidade do olho humano, que é mais sensível a estímulos nos tons verdes, seguido de tons vermelhos e azuis, então baseado neste conceito, para a construção de um histograma de luminância, atribui-se para cada canal um peso, sendo estes 59% para o canal verde, 30% para o canal vermelho e 11% para o canal azul. Enquanto que para se obter o Histograma de canal verde apenas utiliza-se o canal verde da imagem (MCHUGH, [200-]). Como podemos ver na Figura 8, um histograma de luminância é muito semelhante a um histograma de canal verde.

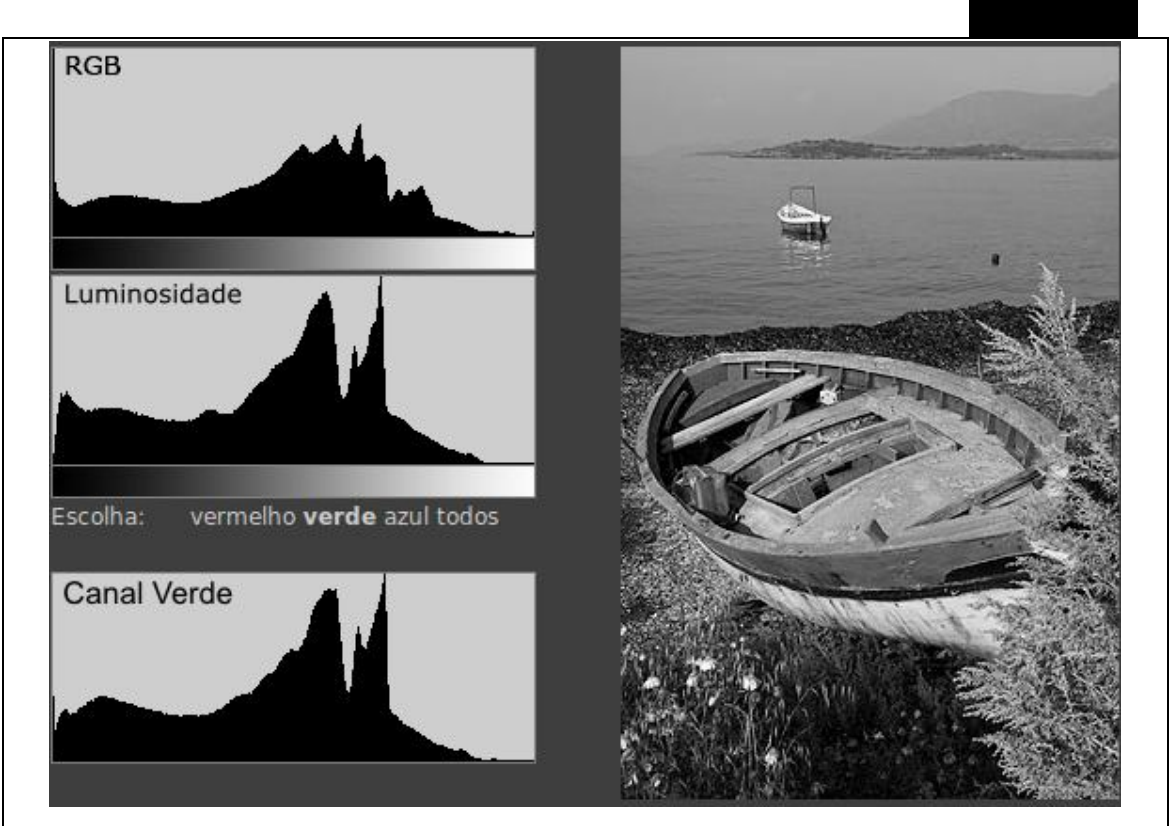

**Figura 8 – Histograma de Luminância x Histograma canal verde**  Fonte: MCHUGH, [200-]

#### **6. TI-VERDE**

Segundo Takahashi ([2009?]), TI Verde é uma junção dos conceitos de TI com sustentabilidade econômica e ecológica.

Mas o que é TI? TI é uma sigla que faz referência à Tecnologia da Informação, que pode ser definida como o conjunto de todas as atividades e soluções providas por recursos de computação e tem como função trazer vantagens às empresas diminuir custos, aumentar sua produtividade e melhoram a qualidade de seus serviços.

Entretanto a utilização da TI provoca impactos no meio ambiente, tanto pelo consumo de energia elétrica quanto pelos materiais utilizados na fabricação dos equipamentos. E a partir desta visão surgiu a necessidade de criar uma forma de implementação de TI focando a diminuição dos impactos ambientais sem diminuir as vantagens que a ela traz a uma empresa, em outras palavras, nasce a necessidade de implementar a TI Verde. (TAKAHASHI, [2009?])

A TI Verde tem como intuito prover a utilização dos recursos computacionais de forma consciente, proporcionando a preservação ambiental e a redução de gastos na infraestrutura de TI (VIEIRA, [2009?])

Com a evolução da TI Verde e a ampla adoção pelas empresas, foi criado um padrão denominado ISO14001, que é uma ferramenta criada para auxiliar as empresas a identificar, priorizar e gerenciar seus riscos ambientais como parte de suas práticas usuais. Desde sua publicação, a ISO14001 foi adotada por mais de 14.000 organizações de todos os portes e setores da indústria em 84 países. (LRQA, [2010?]) e traz aos seus praticantes diversos benefícios, entre eles podemos citar a redução dos custos de gestão de resíduos, economia no consumo de energia e materiais, baixa distribuição de custos, melhoria da imagem corporativa entre os reguladores, os clientes e do público, melhoria contínua do ambiente. (ISO, [2010?])

#### **6.1 Sistemas com o mesmo objetivo**

No mundo existem alguns sistemas ou *sites* que o foco é diminuir gastos de energia consumidos por um computador, em específico, alguns destes em que seu foco principal é a diminuição dos gastos de energia utilizando-se de táticas na forma de utilização do monitor.

Segundo Roberson (2002), um dado monitor pode requerer mais potência para exibir uma tela branca (ou clara) do que uma tela negra (ou escura).

Sabendo-se que um computador consome cerca de 74 watts quando esta com o monitor exibindo uma imagem clara e quando está exibindo uma imagem escura, este utiliza, em média, 59 watts (VIVA ITABIRA, [200-]), foram desenvolvidos alguns sistemas que serão abordados nos próximos capítulos.

## **6.1.1 BlackPixel**

BlackPixel é um sistema desenvolvido pela Greenpeace em parceria com a C.E.S.A.R.(Centro de Estudos e Sistemas Avançados do Recife) (GREENPEACE BLACK PIXEL, [200-]), que tem como principal objetivo economizar energia através da redução de gastos de um monitor, e com esta economia diminuir o índice de emissões de CO2.

O projeto baseia-se num programa que pode ser capturado através da Internet e instala um quadrado preto na tela (Figura 9). É possível desligá-lo a qualquer hora. Mas enquanto está funcionando, o quadrado reduz o consumo de energia e as emissões de CO2. (GREENPEACE, 2009)

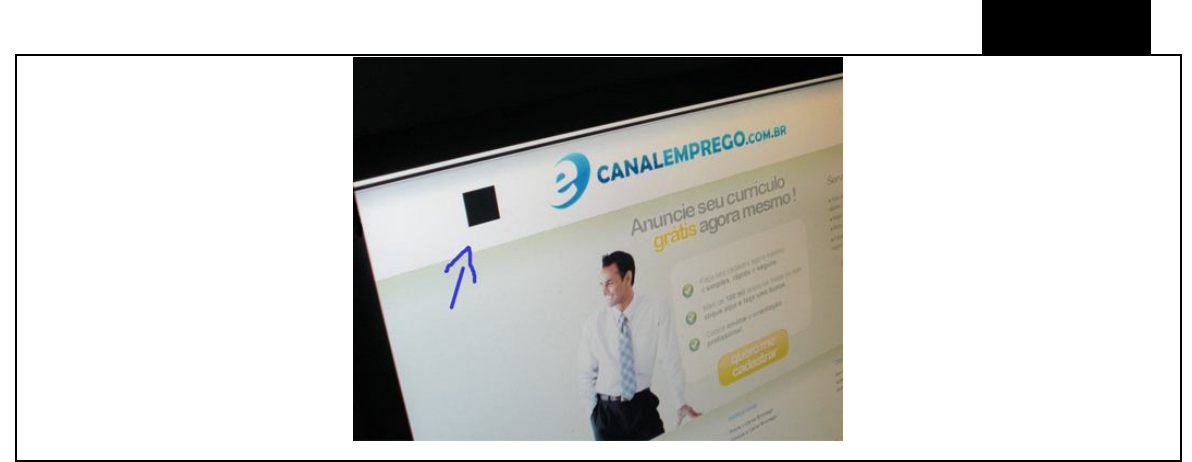

**Figura 9 – BlackPixel**  Fonte: Levelcom, 2009

Este software tem sua eficiência apenas em monitores CRT (Tubo) e plasma e funciona da seguinte maneira:

#### **\*Monitores CRT (Tubo)**

**O fósforo da tela e estimulado com um canhão de elétrons, quanto mais estimulo, maior e o brilho e o consumo de energia. Logo, no lugar do Black Pixel não ha estimulo e não há consumo de energia. (GREENPEACE BLACK PIXEL, [200-])** 

#### **\*Monitores de Plasma**

**Cada pixel de um monitor de plasma obedece ao mesmo princípio de uma lâmpada fluorescente: quanto menos brilho, menor o consumo, são como milhares de lampadazinhas. Por isso, o BlackPixel também funciona nesta opção. (GREENPEACE BLACK PIXEL, [200-])** 

Sua meta é chegar a um milhão de BlackPixels instalados, que equivaleriam à uma economia de 57 mil watts/ hora ou a manter apagadas 1.425 lâmpadas de 40W por uma hora. Uma usina a carvão, para produzir a mesma quantidade de energia, emitiria 70 kg de CO2. (GREENPEACE, 2009)

## **6.1.2 Blackle**

Criado pela Heap Media, este site de busca (Figura 10) se baseia na Busca Personalizada do Google e teve como base um artigo publicado em um blog chamado Ecoiron com o titulo "*Black Google Would Save 750 Megawatt-hours a Year*" (Um Google Negro salvaria 750 MegaWatts/hora por ano), onde este trazia uma teoria de que uma versão negra do site de busca Google poderia poupar muita energia global, devido a sua popularidade. (BLACKLE, 2010)

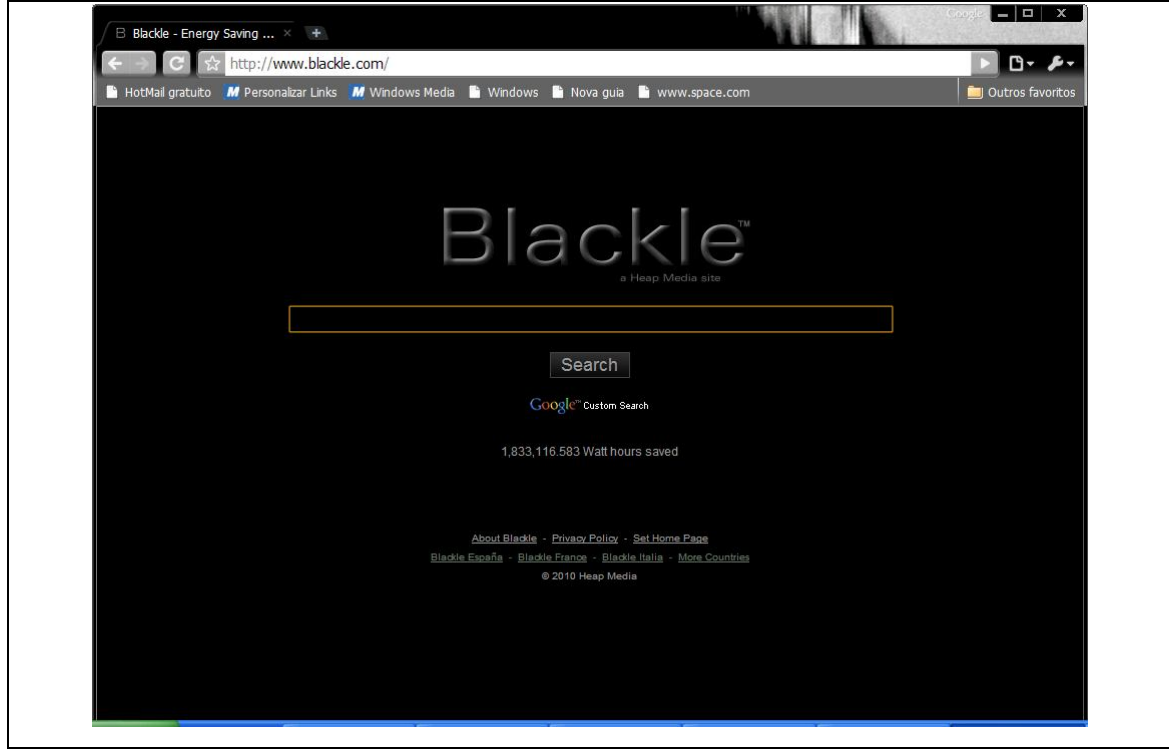

**Figura 10 – Blackle**  Fonte: Blackle, 2010

#### **7. METODOLOGIA**

O sistema baseia-se na utilização de uma webcam, que capta a imagem do ambiente, e esta é enviada ao programa que a processa, fazendo um histograma desta imagem, captando assim os índices de luminosidade para ser aplicado ao monitor.

Para facilitar o entendimento pode-se visualizar na Figura 11 as divisões feitas no desenvolvimento do sistema, a fim de facilitar e agilizar o processo de criação. Baseado nesta imagem tem que o sistema foi dividido em cinco parte, que são apresentadas a seguir.

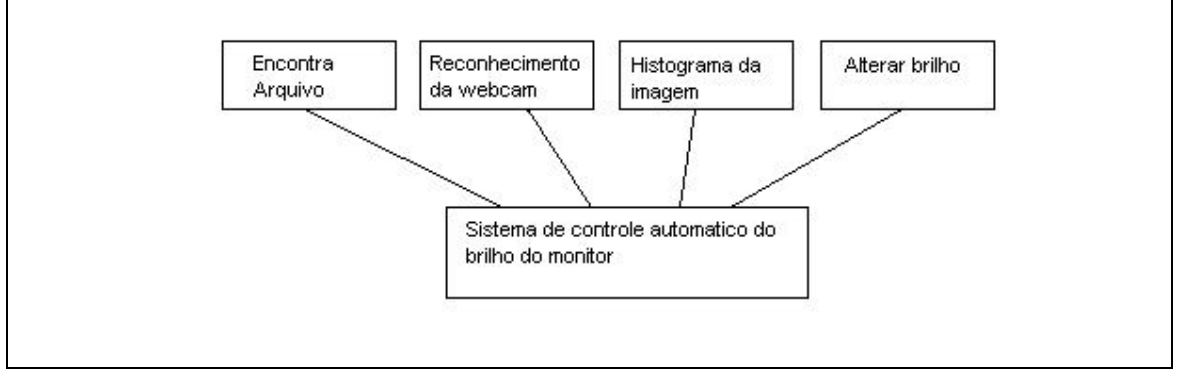

**Figura 11 – Divisão do sistema** 

Fonte: do autor

Na primeira etapa, o objetivo do sistema foi desenvolver um programa que encontre o arquivo *brightness*, responsável no sistema operacional Linux pelo controle de luminosidade do monitor, onde este arquivo será necessário ao projeto para que sejam efetuadas as mudanças nos níveis de luminosidade.

Para encontrá-lo, inicialmente o sistema possuí um diretório padrão, a partir então deste caminho é possível encontrar o arquivo especificado (/proc/acpi/video/), deste local então, foi necessário percorrer todas as pastas presentes a fim de encontrar o arquivo, neste processo foi utilizado a técnica de recursividade para que o sistema navegasse entre as pastas.

Porém durante o desenvolvimento, foi detectado um problema, já que este arquivo encontra-se em todas as pastas, sendo que o conteúdo deste é que os difere. Para melhor entender, podemos visualizar na Figura 12 o conteúdo encontrado em ambos arquivos, primeiramente o conteúdo do arquivo inválido seguido do conteúdo do arquivo válido.

O conteúdo do arquivo inválido encontrasse a frase "*<not suported>*", enquanto no arquivo válido encontram-se os níveis aceitáveis ao monitor e o seu nível corrente.

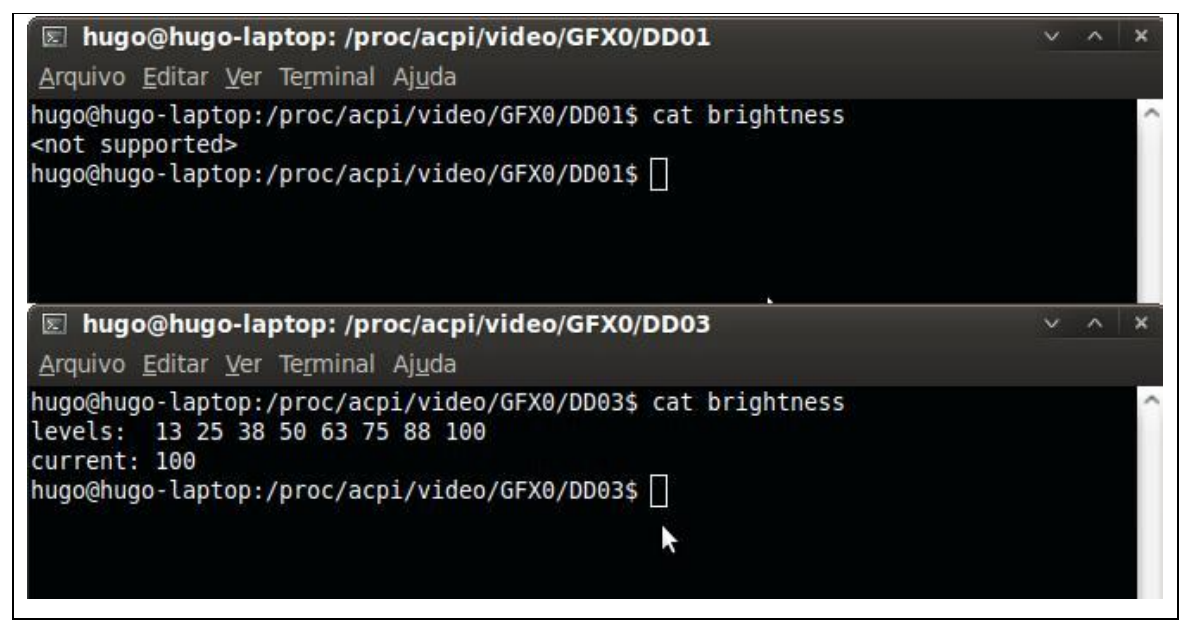

**Figura 12 – Tela demonstrando os arquivos de suporte ao brilho do monitor no Linux Ubuntu** 

Fonte: do autor

Na segunda etapa, foi desenvolvido um sistema que reconheça a webcam do computador, de forma que caso esta exista e esteja corretamente instalada, o sistema possa capturar uma imagem a cada 3 segundos e a liberar após a utilização, para que possa ser usada por outros sistemas caso o usuário necessite.

Durante o desenvolvimento desta etapa, foram testados vários valores de tempo, como 15, 10, 5, 2 segundos e sem intervalo, porém com o sistema proposto totalmente desenvolvido, nos processos com tempo acima de 3 segundos a taxa de

atualização no brilho do monitor foi muito demorada, ou seja, com o sistema de controle automático de brilho do monitor já funcionando, percebeu-se que ao escurecer o ambiente havia um tempo muito grande de espera para que o monitor se adaptasse a luminosidade presente no ambiente, e as taxas acima de 3 segundos a porcentagem de utilização do processador ficou muito alto, consumindo assim muito recurso computacional, deixando outros processos lentos, e dificultando a utilização do computador pelo usuário.

Portanto a taxa de 3 segundos mostrou-se ideal para o sistema, pois não há uma espera grande de adaptação e também não há uma taxa de utilização muito alta do processador.

Na terceira etapa foi desenvolvido um sistema que receba uma imagem e através desta possa desenvolver o histograma de canal verde, para que desta forma possa obter um nível de luminosidade que será utilizado no projeto para decidir qual o melhor nível a ser utilizado naquele momento.

Nesta etapa do projeto, inicialmente foi escolhida a análise baseada no histograma de luminância, porém devido ao processamento necessário para a extração de tal histograma da imagem, foi optado em utilizar apenas o histograma de canal verde, já que para o desenvolvimento deste é necessário apenas extrair os níveis de um único canal, enquanto para extrair o histograma de luminância há uma necessidade de atribuir peso aos canais e somá-los, o que acarreta em um maior consumo do processador.

Para a análise do histograma e assim decidir qual o melhor nível a ser utilizado naquela imagem, inicialmente o histograma foi dividido em 10 partes, cada uma válida para uma dezena de porcentagem de brilho, valendo ao todo de 10% até 100%, porém sentiu se a necessidade de alterar o brilho em alguns determinados momentos, onde o brilho foi muito alto ou muito baixo, assim ofuscando ou dificultando a visão da imagem, pois o histograma foi dividido em muitas partes, o que acarretava em uma análise imprecisa, onde os "picos" existentes no histograma passavam a ter muita importância, e nem sempre estes podiam demonstrar ao sistema qual melhor luminosidade do ambiente.

Ou seja, em um histograma com uma quantidade elevada de tons escuros, como por exemplo, um usuário com uma camiseta preta, haverá uma elevação nos níveis escuros no histograma, mesmo que este esteja em um ambiente iluminado, então quando se divide o histograma em muitas partes, pontos elevados que deveriam se tornar insignificantes na análise, tornam-se substancialmente importantes, alterando assim o resultado.

Portanto a técnica foi melhorada consistindo em dividir o histograma em oito partes conforme podemos visualizar na Figura 13, desta forma ao calcular-se a área ocupada pelo histograma em cada parte, calculando-se a área menos a quantidade de pixel existente naquela parte analisada do histograma, assim pode-se obter qual dos quadrantes possuí uma maior área consumida, desta forma encontra-se o nível de luminosidade.

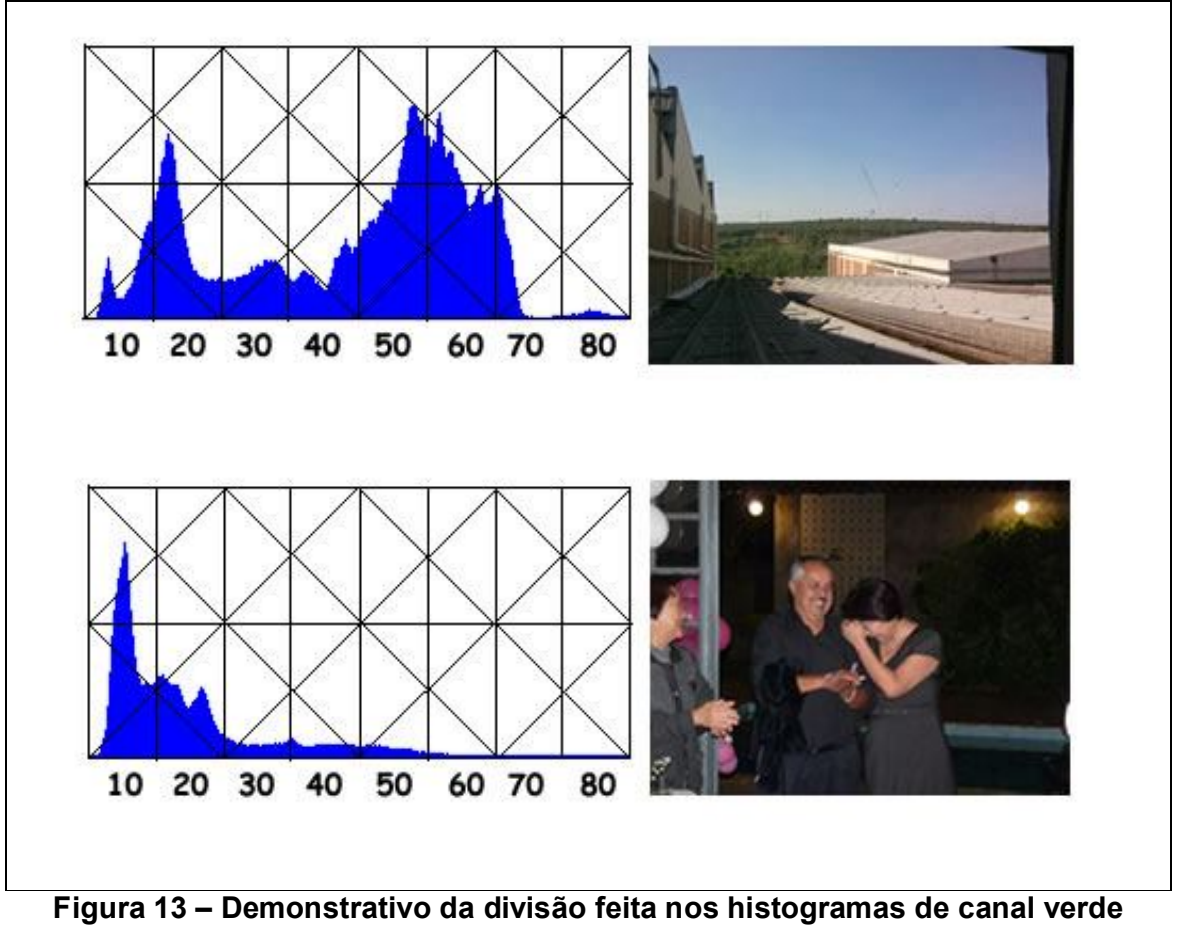

Fonte: do autor

Nesta etapa também foi excluído o nível 90% pelo fato de ser dificilmente percebido pelo usuário na comparação entre 80% e 90%, porém houve diferenciação entre o nível de 100% e 80%, logo foi adotado o menor valor, por motivos de economia energética, e 100% é apenas aceito quando o último quadrante do histograma, valendo 80% atingir 100% de utilização para os 7 últimos valores de pixeis, ou seja, os valores correspondentes a 255 até 248 estiverem todos consumidos pelo histograma.

Na quarta etapa foi desenvolvido um sistema que em comunhão ao primeiro programa de localização do arquivo citado acima, receba um valor e por meio deste possa fazer a alteração do brilho do monitor, apenas alterando-o, ou seja, foi desenvolvido um programa que recebe um local e edita o arquivo encontrado neste caminho.

Na quinta e última etapa foram agrupados todos os sistemas acima, de forma que possam trabalhar em harmonia, formando assim o sistema proposto.

#### **7.1 Avaliação**

Para fazer os testes de utilização, inicialmente foi verificado a porcentagem de consumo do processador, usando o gerenciador de tarefas do próprio sistema operacional. Adotando um sistema de usuário pôs iniciado, ou seja, sem a utilização de nenhum outro sistema além do próprio sistema operacional.

Conforme os testes, foi possível verificar que a utilização do processado não ultrapassou 15% e atingindo esta taxa apenas no momento em que houve processamento da imagem, e logo depois não houve utilização do processado nem da webcam

O próximo teste adotado foi a comparação do tempo de utilização do computador apenas usando a carga elétrica da bateria com 100%. Nesta etapa foi dividido o teste em três partes, primeiramente verificando o tempo com 100% de luminosidade do monitor, outro teste com 10% da luminosidade e outro teste utilizando o sistema desenvolvido.

Para controlar estes testes foi utilizada uma câmera que filmou o computador durante todo processo até que o computador desliga-se devido ao fim da carga da bateria. Os testes foram realizados em um local escuro para que a câmera pudesse capturar a imagem do monitor, comprovando desta forma que o computador não foi utilizado por outro programa, e a luminosidade do ambiente nos três testes foram alterados de tempo em tempo, ou seja, aumentando e diminuindo esta luminosidade no ambiente, para que durante o teste utilizando o sistema desenvolvido fosse feita atualizações no brilho do monitor.

Os resultados encontrados para estes testes seguem no próximo capítulo.

## **8. RESULTADOS OBTIDOS**

Feito os testes pode-se concluir que houve um tempo de utilização de aproximadamente 2 horas, quando utilizado o monitor com 100% de luminosidade, no segundo teste houve um tempo de cerca de 2 horas e 50 minutos, e com a utilização do sistema desenvolvido houve um tempo de utilização de 2 horas e 20 minutos.

Ou seja, houve uma melhora de 20 minutos comparada à utilização de 100% de brilho, sendo que durante os testes com o sistema, não houve dificuldade em visualizar as imagens no monitor como ocorreu com o teste utilizando 10%.

Com isso pode-se concluir que houve um aproveitamento de aproximadamente 17% com a utilização do sistema comparado ao monitor em constante 100% de luminosidade.

## **9. CONSIDERAÇÕES FINAIS**

Baseado nos testes pode-se concluir que existe a possibilidade de obter uma melhoria na eficiência energética através da regulagem do brilho do monitor de acordo com o ambiente.

Chegamos a esta conclusão, pois o computador utiliza uma quantidade de energia aproximada quando usado da mesma forma, ou seja, de forma ociosa, onde há apenas os programas padrões do sistema operacional sendo utilizados, variando o consumo energético apenas em situações em que há diferentes temperaturas no ambiente, onde exige uma energia maior do *cooler* para melhor ventilação e refrigeração dos componentes do computador.

Ou seja, durante os testes de 100% e 10%, encontrou-se uma diferença de aproximadamente 50 minutos, sendo que boa parte desta energia foi consumida pelo monitor durante o teste de 100%. Pode-se chegar a esta conclusão devido ao fato que foram feitos os testes alterando-se apenas o brilho do monitor, nas mesmas condições operacionais do computador, ou seja, executando apenas o sistema operacional sem utilização do computador por outro software, e com isso houve um aumento de 50 minutos, concluindo assim que quando diminuímos a luminosidade do monitor há uma economia da energia da bateria do computador.

Com base nas afirmações acima, podemos-se concluir que utilizando o sistema desenvolvido houve uma economia de energia de aproximadamente 17%, desta forma tendo cerca de 20 minutos a mais de utilização do computador, apenas com a utilização do software, sendo que desta forma o usuário estará otimizando seu sistema, e ganhando 20 minutos de utilização do computador.

## **REFERÊNCIAS**

ALVES, E. A. A. F. G. **Efeito Estufa e Aquecimento Global,** 2009. Disponível em: <http://www.poloabc.com.br/pop/efeito\_estufa/PDFS/3o%20lugar- %20Elvis%20Alexandre%20Antonio%20de%20F.%20G.%20Alves.pdf> Acesso em 12/02/2010.

BASTOS, V. P. **Processamento de Imagens,** [200-]. Disponível em: <http://paginas.ucpel.tche.br/~vbastos/pi.htm> Acesso em 24/10/2010.

**BLACKLE.** 2010. Disponível em: <http://www.blackle.com/> Acesso em 12/02/2010.

BORTHOLIN, E.;GUEDES, B. D. **Efeito Estufa,** 2003**.** Disponível em: <http://educar.sc.usp.br/licenciatura/2003/ee/Efeito\_Estufa.html> Acesso em 15/02/2010.

CARMACK, C.; TYSON, J. **Como funcionam os monitores de computador,** mai 2008. Disponível em: <http://informatica.hsw.uol.com.br/monitores-decomputador1.htm> Acesso em 10/03/2010.

CAVALCANTE, K. **Energia Elétrica,** 2009. Disponível em: <http://www.brasilescola.com/fisica/energia-eletrica.htm> Acesso em 20/04/2010.

CL Comercial e Importadora LTDA, **TUTORIAL LCD'S.** jun 2006. Disponível em: <http://www.scribd.com/doc/24719623/Tutorial-LCDs?secret\_password=&autodown=pdf> Acesso em 15/03/2010.

CONPET. **Programa Brasileiro de Etiquetagem, [**200-]. Disponível em: <http://www.conpet.gov.br/projetos/pbe\_01.php?segmento=corporativo> Acesso em 02/05/2010.

CVCS, **LCD vs. CRT, [**200-]. Disponível em: <http://cvcs.webz.cz/new\_cvcs/new\_cvcs5/new\_cvcs5-lcdvscrt-foto.html> Acesso em 15/03/2010.

ENERGY Star. **Monitor CRT vs LCD,** jul 2002. Disponível em: < http://www.euenergystar.org/pt/pt\_023c.shtml> Acesso em 15/03/2010.

EUGENIO, M. **Como entender e interpretar histogramas,** mar 2008. Disponível em: <http://www.fotografarvenderviajar.com/aprendendo/como-entender-einterpretar-histogramas-parte-i> Acesso em 24/10/2010.

FOLHA, Efeito Estufa. In: **FOLHA A Enciclopédia das Enciclopédias**. São Paulo: Publifolha, 1996. v. 1. p. 284.

FONSECA, S. M.; ROCHA, M. T. **O MDL e as florestas de manguezal,** [2004?]. Disponível em: <

http://www.ead.fea.usp.br/semead/7semead/paginas/artigos%20recebidos/Socioamb iental/SA20\_O\_MDL\_e\_as\_florestas\_de\_manguezal.PDF> Acesso em 20/05/2010.

GRABIANOWSKI, E. **Como funciona o aquecimento global,** mai. 2009. Disponível em: <http://ambiente.hsw.uol.com.br/aquecimento-global2.htm> Acesso em 13/02/2010.

GREENPEACE. **Black pixel contra o aquecimento,** jun 2009. Disponível em: <http://www.greenpeace.org/brasil/pt/Noticias/black-pixel-contra-o-aquecimen/> Acesso em 12/02/2010.

**GREENPEACE BLACK PIXEL,** [200-]. Disponível em: <http://www.greenpeaceblackpixel.org/#/pt> Acesso em 12/02/2010.

HELP SAVE THE CLIMATE. **Climate change 1,** [200-]. Disponível em: <http://www.helpsavetheclimate.com/climatechange1.html> Acesso em 20/05/2010.

INEE. **A Eficiência Energética e o Novo Modelo do Setor Energético,** ago 2001 Disponível em: <http://www.inee.org.br/down\_loads/escos/EE\_Novo%20Modelo.pdf> Acesso em 22/04/2010.

INEE. **O que é eficiência energética?** [200-]. Disponível em: <http://www.inee.org.br/eficiencia\_o\_que\_eh.asp?Cat=eficiencia> Acesso em 22/04/2010.

INMETRO. **Selos de Eficiência Energética,** [200-]a. Disponível em: < http://www.inmetro.gov.br/consumidor/pbeselo.asp> Acesso em 02/05/2010.

INMETRO. **Etiqueta de Eficiência Energética do Programa Brasileiro de Etiquetagem,** [200-]b. Disponível em: <

http://www.inmetro.gov.br/consumidor/etiquetas.asp?iacao=imprimir> Acesso em 02/05/2010.

ISO. **Business benefits of ISO 14000,** [2010?]. Disponível em: <http://www.iso.org/iso/iso\_catalogue/management\_standards/iso\_9000\_iso\_14000/ business benefits of iso 14000.htm> Acesso em 10/03/2010.

LEVELCOM. **Greenpeace Black Pixel Project**, jul 2009. Disponível em: <http://levelcom.wordpress.com/2009/07/03/levelcom-greenpeace-black-pixelproject/> Acesso em 12/02/2010.

LRQA. **ISO 14001,** [2010?]. Disponível em:

<http://www.lrqa.com.br/certificacao/meio\_ambiente/iso14001.asp> Acesso em 13/02/2010.

MANO, R. **Dispositivos de Entrada e Saída,** jun 1998 Disponível em: <http://wwwusers.rdc.puc-rio.br/rmano/device.html> Acesso em 19/03/2010.

MARTINS, L. C. **O descobridor do elétron**, [2004?]. Disponível em: < http://www.mundofisico.joinville.udesc.br/index.php?idSecao=9&idSubSecao=&idTex to=16> Acesso em 20/04/2010.

MCHUGH, S. T. **Histogramas, [**200-]. Disponível em: <http://www.cambridgeincolour.com/pt/tutoriais/histogramas1.htm> Acesso em 12/10/2010.

MORIMOTO, C. E. **Dicionário De Termos Técnicos De Informática,** 3. ed., [200-], 86 p. Disponível em: <http://www.scribd.com/doc/4916993/Guia-Do-Hardware-Dicionario-De-Termos-Tecnicos-De-Informatica-3ed-Carlos-E-Morimoto > Acesso em 18/03/2010.

MULTILASER. **O que é Pixel?** jan 2009. Disponível em: <http://www.multilaser.com.br/guiainfo/?tag=pixel> Acesso em 18/03/2010.

PIZA, M. A. et al. **Geração de energia elétrica e o meio ambiente,** dez [2009?]. Disponível em: < http://wwwp.fc.unesp.br/~lavarda/procie/dez14/marcos/index.htm> Acesso em 19/04/2010.

PRADO, A. A. **Economia do consumo de energia em monitores de microcomputadores,** 1º sem. 2005. Disponível em: <http://www.fatea.br/seer/index.php/janus/article/viewFile/19/25> Acesso em 04/05/2010.

ROBERSON, J. A. et al. **Energy Use and Power Levels in New Monitors and Personal Computers,** jul 2002. Disponível em: <http://enduse.lbl.gov/Info/LBNL-48581.pdf> Acesso em 04/05/2010.

TAKAHASHI, A. G. et al. **TI Verde: conceitos e práticas,** [2009?]. Disponível em: <http://www.guiadohardware.net/arquivos/TI-Verde.pdf> Acesso em 18/02/2010.

UFPA. **Hardware - Dispositivos de entrada e/ou saída,** fev 2010 Disponível em: <http://www.ufpa.br/dicas/mic/mic-e-s.htm> Acesso em 28/03/2010.

VIANNA, I. O. **Metodologia do Trabalho Cientifico:** Um enfoque didático da produção cientifica. São Paulo: EPU, 2001.

VIEIRA, Felipe J. R.; MENESES, Diego A. O.; REIS, Andreza C. T. **TI Verde: a preocupação dos gestores de tecnologia da informação com o meio ambiente,** [2009?]. Disponível em: <http://www.slideshare.net/felipejrvieira/ti-verde-a-preocupao-dos-gestores-detecnologia-da-informao-com-o-meio-ambiente-presentation> Acesso em 20/02/2010. VIVA ITABIRA. **Consumo de Energia do Computador,** [200-]. Disponível em: <http://www.vivaitabira.com.br/viva-colunas/index.php?IdColuna=271> Acesso em 30/04/2010.

WWF. **Mudanças climáticas conseqüências catastróficas,** [200-]a. Disponível em: <http://assets.wwf.org.br/downloads/2vs3graus.pdf> Acesso em 14/12/2009.

WWF. **Combatendo as mudanças climáticas,** [200-]b. Disponível em: <http://assets.wwf.org.br/downloads/wwf\_brasil\_combatendo\_mudancas\_climaticas. pdf> Acesso em 14/12/2009.

WWF-Brasil. **Agenda Elétrica Sustentável 2020,** set 2006. Disponível em: <http://www.cbcs.org.br/userfiles/bancoDeConhecimento/wwf\_energia\_ebook.pdf> Acesso em 16/02/2010.